369902v 1 07.24.23

# Hub inalámbrico Vive

El hub Vive proporciona un punto de conexión para los dispositivos de Lutron Vive tales como los módulos inalámbricos de atenuación y conmutación PowPak, los controladores inalámbricos de artefactos PowPak, los módulos de relés de 20 A PowPak , los atenuadores e interruptores Maestro Wireless, controles del receptáculo inalámbrico, los controles remotos Pico, los sensores de ocupación Radio Powr Savr y los sensores de luz diurna. Para obtener una lista completa de los dispositivos compatibles, consulte la última página de este documento.

Para obtener más información sobre el hub Vive, incluidos los materiales de capacitación, información de diseño y actualizaciones de software, visite www.lutron.com/vive

## Features

- Se puede programar fácilmente con cualquier dispositivo habilitado para Wi-Fi iOS® o Android® con la aplicación gratuita Lutron Vive (disponible para su descarga desde *App Store* o Google Play®) o mediante el uso de software basado en la web.
- Aplicaciones iOS® y Android® Las aplicaciones de asistencia nativas de estos sistemas, que son externas a la aplicación, actúan como intermediarias entre los sistemas Vive y la Cloud de Lutron sin necesidad de una conexión permanente a Internet. Se conecta a los hubs cuando está in situ y pasa datos de un lado a otro cuando el dispositivo inteligente se vuelve a conectar a Internet. Para obtener más información sobre estos datos visite www.lutron.com/VivePrivacyNotice
	- Registración de los trabajos /usuarios para la garantía extendida.
	- Gestionar múltiples trabajos con contactos e información del trabajo.
	- Invitar a los usuarios de las instalaciones a tener acceso a hubs /trabajo. – Enviar automáticamente la documentación a ser
	- entregada, personalizada para su empresa, al equipo de administración de recursos. Entre ella la guía del usuario de la programación, videos explicativos en línea y número de teléfono de Asistencia.
	- Conexión a la interfaz de usuario del navegador del hub para la configuración. El navegador de web normal continúa funcionando y la aplicación no es necesaria.
	- Conexión al panel del navegador del hub para control y supervisión. El navegador de web normal continúa funcionando y la aplicación no es necesaria.
	- Para reemplazar un hub haga una copia de seguridad de la base de datos en la cloud de Lutron.
	- Descargue informes que enumeren el inventario de hubs y dispositivos puestos en servicio en su trabajo.

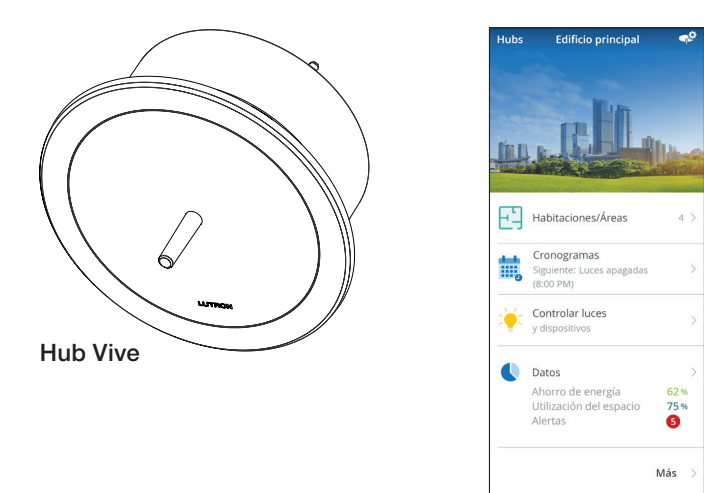

Panel del hub Vive

- Se comunica con los controles ubicados en un piso utilizando tecnología inalámbrica Lutron Clear Connect.
- Arquitectura de sistema distribuida.
	- Los sensores y controles inalámbricos deben estar situados a menos de 18 m (60 pies) con línea de visión directa, o 9 m (30 pies) a través de paredes, del dispositivo asociado.
- Admite eventos de reloj registrador basados tanto en el amanecer como el atardecer o una hora fija del día.
- Los eventos de reloj temporizador pueden controlar dispositivos individuales, áreas o grupos de áreas.
	- Nota: Esta funcionalidad no estará disponible una vez que un hub sea emparejado con un servidor
- de Vive Vue. Utiliza las mediciones de intensidad de señal de RF de Lutron para encontrar dispositivos cercanos que permitan una asociación y programación rápidas y sin tener que subir escaleras.
- Panel del estado presente para el control y la supervisión del sistema. También muestra el uso presente de la energía.
- Un LED multicolor integrado proporciona información sobre el modo en que se encuentra el hub.

# **« ELUTRON** PRESENTACIÓN DE ESPECIFICACIONES **Página**

continúa en la página siguiente 1

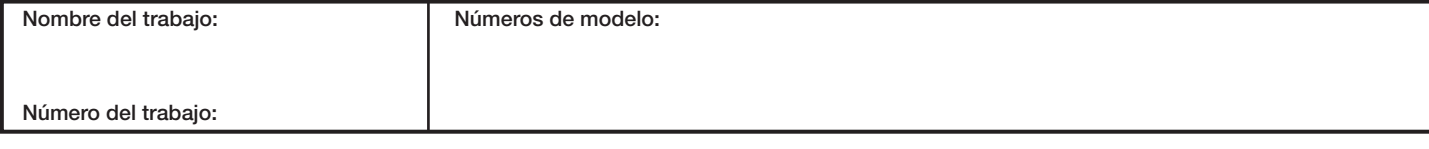

369902v 2 07.24.23

## Características *(continuación)*

- Se conecta directamente a cualquier smartphone, tableta o computadora utilizando su Wi-Fi integrada. 2,4 GHz 802.11b/g. utilizando seguridad WPA2.
- Cada hub cuenta con un panel de control de los dispositivos y áreas que el mismo controla.
- Si todos los hubs de un trabajo están conectados en red mediante Ethernet, puede navegar fácilmente desde un hub a otro para ver su panel de control.
- Conexión Ethernet de 10/100 Mbps para:
- Integración de BACnet<sup>®</sup>/IP nativos (para la Declaración de PIC consulte N/P 369996 de Lutron en www.lutron.com) en sistemas de gestión de edificios (HJS-2-XX únicamente). El hub Vive ha sido comprobado por BACnet. Testing Laboratories (BTL) y se certificó su cumplimiento con todos los requisitos de interoperabilidad necesarios.
- Múltiples hubs Vive de red juntos como un sistema independiente o como parte de una red de edificio existente.
- $-$  Soporte nativo de OpenADR $_{\circ}$ , para gestionar eventos de Respuesta a automática la demanda/Reducción de carga requeridos por una empresa de servicios públicos.
- Cada hub Vive aloja una red BACnet. virtual exclusiva. Por ello, cada hub Vive requiere un número de red BACnet<sup>®</sup> unívoco.
- Firmware actualizable para futuras funciones y parches de seguridad.
- Acceso protegido por nombre de usuario y contraseña.
- Hay disponibles opciones de montaje al ras o montaje en superficie.
- Apoyado en la mayoría de los dispositivos que utilizan un browser compatible con HTML5 (iOS<sup>®</sup>, Android<sup>®</sup>, Windows<sup>®</sup>, *Mac*).
- Los navegadores requeridos son Google Chrome. y *Safari*.
- Admite HTTPS.
- Configuraciones recomendadas para dispositivos inteligentes

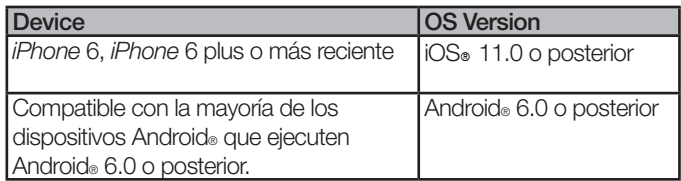

• Modificación del punto de ajuste de la iluminación diurna – Si las luces estuvieran demasiado brillantes o demasiado débiles durante la iluminación diurna, ajuste los parámetros en tiempo real desde un dispositivo inteligente para alterar el punto de ajuste del nivel de luz que se mantiene entre la luz natural y la eléctrica. Los dispositivos más antiguos (comercializados antes de septiembre de 2017) pueden ser ajustados, pero podría insumir algo más de tiempo alcanzar el nivel deseado debido a un desvanecimiento lento. Los nuevos dispositivos responderán inmediatamente.

- Iluminación diurna hasta la intensidad mínima o Iluminación diurna hasta el apagado - El sistema Vive le permitirá al usuario seleccionar ya sea iluminación diurna hasta la intensidad mínima o iluminación diurna hasta el apagado, área por área.
	- Requiere el software del hub Vive versión 01.08 o superior.
- Certificados de seguridad suministrados por el cliente – Brinda a los clientes la posibilidad de cargar sus propios certificados de autenticación para su dominio específico.
	- Permite a los clientes que utilizan la aplicación del hub Vive utilizar comunicaciones seguras con el navegador sin recibir ninguna advertencia de autenticación debida a los certificados autofirmados que se envían con los hubs.
	- Requiere el software del hub Vive versión 01.08 o superior.
- Cambios de configuración del sensor de ocupación mediante el reloj registrador
- Requiere dispositivos enviados después de septiembre de 2017. Los dispositivos enviados antes de esa fecha se mostrarán como "no compatibles" en la interfaz de usuario del software. Permite que los eventos de reloj registrador cambien el comportamiento de los ajustes de ocupación en función de la hora del día. Por ejemplo, cambiar el nivel desocupado de corredores/pasillos de 25% durante el día y desactivado a la noche. Pueden modificarse los siguientes parámetros:
- Nivel ocupado: El nivel al que van las luces cuando se detecta ocupación. Los cambios no son aplicados inmediatamente a los espacios actualmente ocupados, sino que se aplicarán la próxima vez que el espacio se ocupe para minimizar las distracciones.
- Nivel desocupado: El nivel al que van las luces cuando se detecta desocupación. Los cambios son aplicados inmediatamente a los espacios que no estén ocupados en ese momento.
- –Habilitar/deshabilitar ocupación: Cambiar si los dispositivos responderán o no al sensor de ocupación.
- Tiempo de espera de los sensores (requiere FC-VSENSOR). Los sensores de LRF2 aún requieren que este parámetro sea configurado en el sensor.
- Reloj temporizador programable de 365 días con excepciones para los días feriados.
	- Permite programar eventos con 10 años de anticipación.
	- Configure eventos repetitivos con excepciones en días feriados.
	- Permite programar eventos en días específicos del año.
- Los datos de energía medidos para el control inalámbrico de artefactos PowPak son exactos al ±2% o 0,5 W, lo que sea mayor.

# ® PRESENTACIÓN DE ESPECIFICACIONES Página

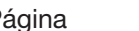

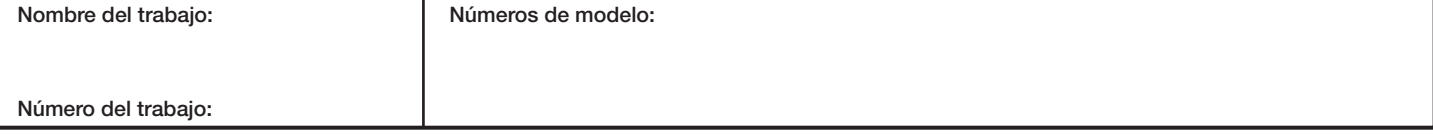

## Características *(continuación)*

- Los datos de energía medidos están disponibles para el control integral de artefactos Vive cuando el mismo se empareja con un controlador que admita la potencia medida. Para obtener más información consulte la presentación de especificación de Lutron (N/P 3691039) en www.lutron.com
- Proporciona datos de energía calculados para los módulos PowPak y los atenuadores o interruptores Maestro.
- Crear y editar áreas y zonas.
- Regular los niveles de luz del área ajustando las salidas de intensidad máxima e intensidad mínima para ahorrar energía.
- Ajustar la configuración de la iluminación diurna y la ocupación. Crear grupos de ocupación.
- Reducción de la carga configurable.
- Puede extender el rango de RF de hasta 15 controles remotos Pico por hub Vive. Estos controles remotos pueden ser configurados para controlar cualquier dispositivo dentro del rango de 22 m (71 pies) de ese hub Vive.
- El rango de RF de los sensores de ocupación puede ser ampliado hasta 14 áreas por hub Vive. En un área de rango extendido un sensor de ocupación puede controlar cualquier dispositivo presente en la misma, independientemente de la distancia entre el sensor y el dispositivo. Requiere el software del hub Vive versión 01.09 o superior.
- Tiempo de desvanecimiento configurable
	- Hasta 90 minutos para eventos y escenas de reloj registrador
		- o Limitado a 90 segundos para dispositivos FCJS-ECO, FCJS-ECO-EM, RMJS-ECO32-SZ, DFCSJ-OEM-RF y DFCSJ-OEM-OCC.
		- o NOTA: Esta funcionalidad no estará disponible una vez que un hub sea emparejado con un servidor de Vive Vue.
	- Hasta 90 segundos para la programación del control remoto Pico.
		- o El tiempo de desvanecimiento puede diferir entre botones del mismo control remoto Pico.
		- o Un único tiempo de desvanecimiento se aplica a toda la programación de un botón.
- Respuesta automática a la demanda/reducción de carga
	- La reducción de carga atenuará físicamente las luces hasta un nivel programable para ayudar a satisfacer los requisitos de las Normas de Eficiencia Energética para edificios relativas a la Respuesta Automática a la Demanda correspondientes al Título 24 de California.
	- Compatible con el OpenADR<sub>®</sub> 2.0b (requiere el software del hub Vive versión 01.09 o superior)
	- Puede ser habilitada (o deshabilitada) mediante cualquiera de los siguientes métodos: o La primera entrada de cierre de contactos (CC 1) o Integración con BACnet® o Integración con OpenADR®
	- OpenADR<sub>®</sub> requiere acceso a las empresas de servicios públicos a través de Internet, por lo que para usar OpenADR<sub>®</sub> el hub debe estar conectado a través de Ethernet
- Alertas
	- Visualizar problemas en tiempo de ejecución que puedan evitar que los dispositivos funcionen como se espera, tales como baterías con poca carga o dispositivos faltantes.
- Integración con API
	- Para integrarse con dispositivos, sistemas y software de terceros, las API RESTful están disponibles en Ethernet.
- Escenas
	- Las escenas pueden controlar dispositivos individuales, áreas o grupos de áreas a pedido.
	- Puede activarse mediante cualquiera de los siguientes métodos:
		- o La segunda entrada de cierre de contactos (CCI 2)
		- o Integración con las API
		- o Activación manual en la app
	- Se admite un máximo de 50 escenas.
	- Requiere el software del hub Vive versión 01.13 o superior.
- Dependencia de ocupación
	- Los sensores de ocupación presentes en una habitación/área pueden controlar dispositivos presentes en otras habitaciones /áreas.
	- Sensores de ocupación Radio Powr Savr y atenuadores e interruptores Maestro Wireless 0-10 V== con sensor únicamente.
	- Requiere el software del hub Vive versión 01.14 o superior.
- Seleccione manualmente la fase del módulo de atenuación en la app (sólo para dispositivos admitidos).

3

# **<sup></sup> EUTRON** PRESENTACIÓN DE ESPECIFICACIONES **ELECTRON** Página

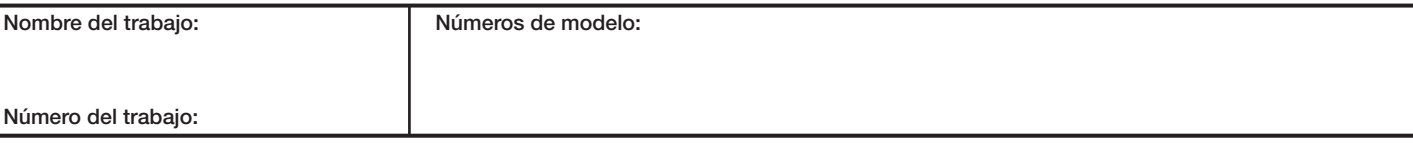

## Características *(continuación)*

- Admisión de control manual y bloqueo para los dispositivos de emergencia.
	- Active el control manual y el bloqueo manualmente, utilizando el LUT-ELI-3PH o con un dispositivo de integración tal como una alarma contra incendios. Esto enviará las luces de emergencia a los niveles definidos y bloqueará los controles (controles remotos y sensores Pico) en caso de una alarma de incendio o incidente de seguridad.
	- Puede activarse mediante cualquiera de los siguientes métodos:
		- o La segunda entrada de cierre de contactos (CCI 2)
		- o Integración con las API
		- o Activación manual en la app
	- Admite todos los dispositivos PowPak de emergencia que tengan etiqueta roja.
	- Requiere el software del hub Vive versión 01.13 o superior.

Nota: El hub Vive ha sido evaluado por UL para su uso en sistemas de iluminación de emergencia de acuerdo con la norma UL 924 cuando se lo combina con la interfaz de iluminación de emergencia LUT-ELI-3PH. Requiere el software del hub Vive versión 01.13 o superior.

- CCI programable
	- La segunda entrada de cierre de contactos (CCI 2) puede ser programada para activar una escena o controlar manualmente y bloquear dispositivos de emergencia en caso de una alarma de incendio..
	- Activación de escenas
		- o Configure una escena a ser activada utilizando la segunda entrada de cierre de contactos (CCI 2) en el hub Vive.
	- Activación de la admisión de control manual y bloqueo (alarma de incendio, incidente de seguridad).
		- o Proporciona la capacidad de enviar todos los controladores de carga de emergencia de etiqueta roja a niveles de luz programables y bloquear los controles.
	- Requiere el software del hub Vive versión 01.13 o superior.

# **« LUTRON** PRESENTACIÓN DE ESPECIFICACIONES **Página** Nombre del trabajo: Número del trabaio: Números de modelo: 4

# Especificaciones

## Aprobaciones reglamentarias

- Listado por cULus
- Aprobado por la FCC. Satisface los límites establecidos para los dispositivos de Clase B, conforme a la Sección 15 de las normativas de la FCC.
- $\bullet$  IC
- COFETEL
- NOM

## Alimentación eléctrica / Desempeño

- Entrada a la fuente de alimentación: 120 – 277 V~ 50/60 Hz 0,6 A
- Entrada al hub Vive:  $24$  V= 350 mA

### Límites del sistema

- HJS-1 y HJS-2 admiten hasta 700 dispositivos inalámbricos de Lutron. HJS-0 admite 75 dispositivos inalámbricos de Lutron. Los dispositivos deben estar ubicados a menos de 22 m (71 pies) del hub Vive.
- Cualquier dispositivo de carga suministrado puede ser controlado por diez sensores de ocupación, diez controles remotos Pico y un sensor de luz diurna (los controles remotos Pico y los sensores deben estar ubicados a menos de 9 m [30 pies] del dispositivo de carga que

.estén controlando).

### Montaje

- Los equipos Vive deberán ser montados en el medio de una placa de techo no metálica o un panel de yeso, visibles desde el interior del espacio.
- La instalación cerca de metales que no sean de una caja de conexiones podría reducir el rango de radiofrecuencia. El hub deberá estar a menos de 305 mm (12 pulg) de distancia de los objetos metálicos.
- Para el montaje en techos duros o de cemento utilice la versión de montaje en superficie.
- La fuente de alimentación se monta a una caja de conexiones cuadrada estándar de 101 mm x 101 mm (4 pulg x 4 pulg).
- La fuente de alimentación debe montarse a menos de 31 m (100 pies) del hub Vive. El cableado deberá ser de 0,2 mm2 a 2,5 mm2 (24 AWG a 12 AWG).

### Entorno

- Sólo para uso bajo techo.
- 0 a 40 °C (32 a 104 °F).
- Humedad relativa menor que 90% sin condensación.

### Dos terminales de entrada de cierre de contactos

- La primera entrada de cierre de contactos (CCI 1) se deberá utilizar únicamente para iniciar la reducción de carga. La reducción de carga atenuará físicamente las luces hasta un nivel programable para ayudar a satisfacer los requisitos de las Normas de Eficiencia Energética para edificios relativas a la Respuesta Automática a la Demanda correspondientes al Título 24 de California.
- La segunda entrada de cierre de contactos (CCI 2) puede programarse para activar una emergencia o escena. Si se activara una escena, se puede configurar un comportamiento de "desactivación" en la escena para establecer dos comportamientos para una misma entrada.
- Solo acepta entradas mantenidas.
- La corriente de fuga en el estado desactivado debe ser menor que 100 μA.<br>• Voltaje de circuito abierto: 24 V== máximo.
- 
- Voltaje de círcuito abierto: 24 V<del>---</del> máximo.<br>• Cableado de la entrada: 0,2 mm<sup>2</sup> a 2,5 mm<sup>2</sup> (24 AWG a 12 AWG).
- Las entradas de cierre de contactos en múltiples hubs pueden conectarse en paralelo. NO conecte las entradas en paralelo con otros equipos ya que podría ocasionar que las entradas de cualquiera de los dispositivos se dispararan falsamente.
- Hasta 4 hubs en paralelo.
- Para asegurar la operación correcta de las entradas de cierre de contactos, no se puede utilizar una fuente de alimentación PS-J-20W-UNV para proporcionar alimentación eléctrica a más de un hub.
- Las entradas deben ser de cierre de contacto seco, estado sólido, colector abierto, o de salida activa baja (NPN)/activa alta (PNP). – El voltaje del NPN en estado de colector abierto o
	- activo bajo debe ser menor que 2 V== y el drenaje 3,0 mA.
	- El voltaje de estado de colector abierto PNP o activo alto debe ser mayor que 12  $\sqrt{1 - y}$  la fuente de 3,0 mA.

## Programación

• El hub Vive está concebido para ser instalado permanentemente. **NO** está diseñado para ser<br>utilizado como una herramienta de programación que pueda ser retirada del sitio luego de la puesta en servicio. Varias de las funciones del sistema Vive dependen del hub para tener una funcionalidad adecuada. Además, los usuarios y otros mantenedores se verán obligados a volver a poner en servicio todo el sistema para realizar cambios o adiciones simples si el hub no se instala in situ como parte del sistema encargado.

### Garantía

• Un año de garantía limitada. El cliente puede registrar el producto para incrementar el período de garantía de 1 año a 5 años. Para obtener detalles de la garantía visite www.lutron.com/TechnicalDocumentLibrary/369-119\_ Wallbox\_Warranty.pdf

## **ELUTRON** PRESENTACIÓN DE ESPECIFICACIONES F

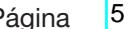

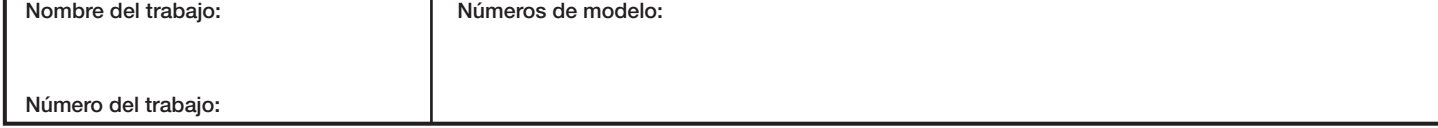

# Cómo construir un número de modelo

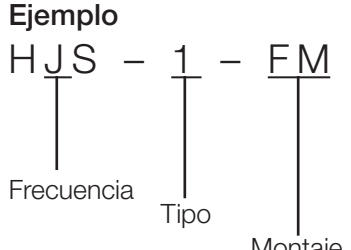

Montaje

## Banda de frecuencias

 $J = 433,05 - 434,79$  MHz

## Tipo

 $0 =$  Vive hub inicial del arrancador sin BACnet. limitado a 75 dispositivos. (Sólo disponible como HJS-0-FM)

 $1 =$  Hub Vive sin BACnet®

 $2$  = Premium hub Vive con BACnet®

## Montaje

- FM = Montaje al ras (tejas de techo no metálicas o paneles de yeso)
- SM = Montaje en superficie (cemento)

## Números de modelo de hub Vive disponibles (incluye la fuente de alimentación y el adaptador de montaje)

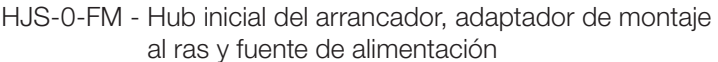

- HJS-1-FM Hub Vive, adaptador de montaje al ras y fuente de alimentación
- HJS-1-SM Hub Vive, adaptador de montaje en superficie y fuente de alimentación
- HJS-2-FM Premium hub Vive, adaptador de montaje al ras y fuente de alimentación
- HJS-2-SM Premum hub Vive, adaptador de montaje en superficie y fuente de alimentación
- HJS-UPDATE Licencia de actualización de software para añadir BACneto a los hubs HJS-0 y HJS-1
- HJS-DEVICES Licencia de actualización del software amplía el límite del dispositivo a 700 dispositivos para los hubs HJS-0

## Números de modelo de las piezas de reemplazo

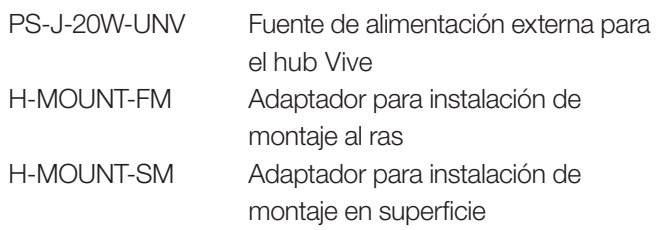

## Números de modelo del interruptor de Ethernet (vendido por separado)

Todos los interruptores son de 10/100/1000 Mbps no administrados. Estos elementos informáticos constituyen una lista sugerida. Es suficiente con que los elementos informáticos proporcionados sean equivalentes o mejores. Se recomiendan elementos de nivel empresarial.

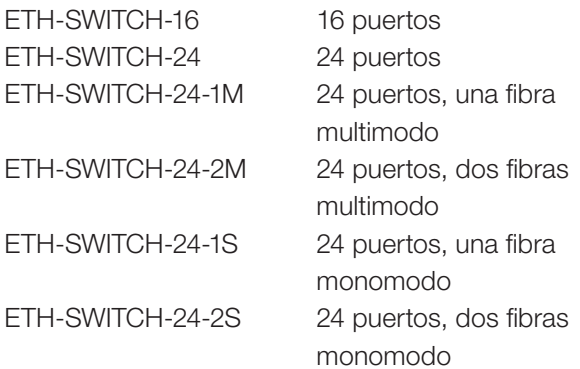

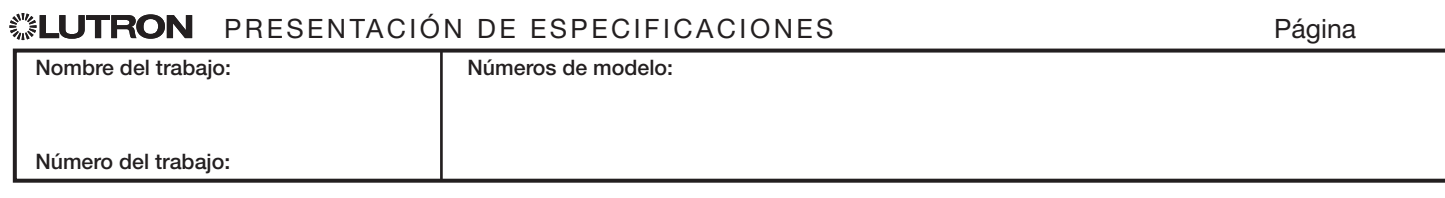

# **Dimensiones**

Las dimensiones se muestran en: mm (pulg)

## Hub Vive

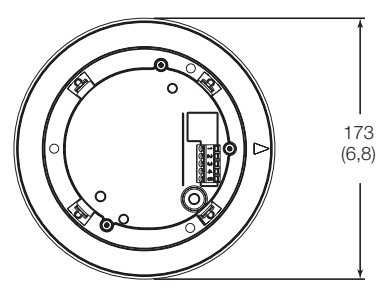

Adaptador de montaje al ras Vista superior Vista lateral

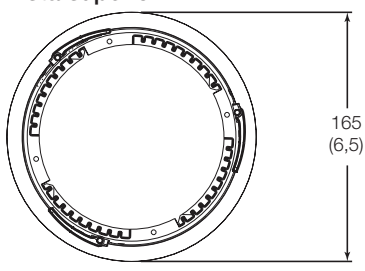

## Adaptador de montaje en superficie

Vista superior  $\wedge$   $\qquad_{80}$  and  $\qquad$  vista lateral 122 (4,8) 89 (3,5)

# Fuente de alimentación

Vista superior and the contract of the Vista lateral properties of the Vista lateral vista lateral vista lateral vista lateral vista lateral vista lateral vista lateral vista lateral vista lateral vista lateral vista later

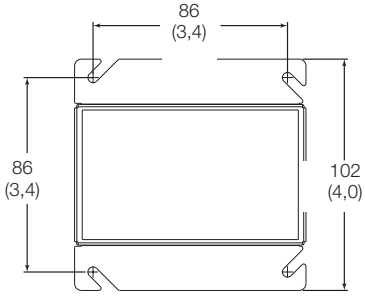

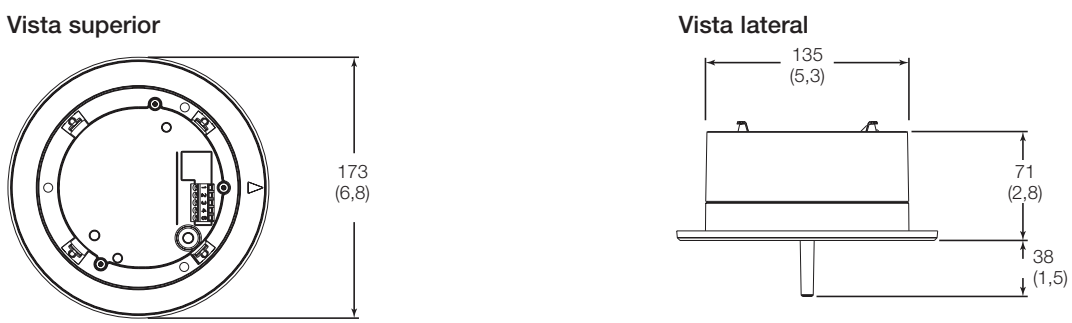

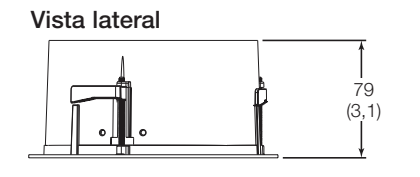

# Detalles del adaptador de montaje al ras

• Requiere cortar un orificio de 153 mm (6 pulg) en el techo para el montaje.

Detalles del adaptador de montaje en superficie

• Tapas ciegas para conductos de 13 mm o 19 mm (1/2 pulg o 3/4 pulg).

7

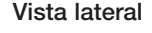

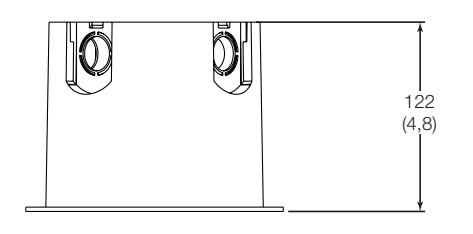

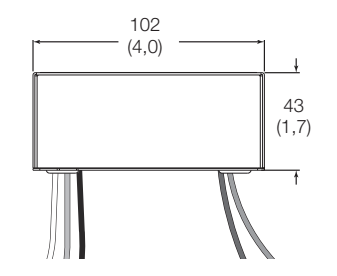

## **◎ LUTRON** PRESENTACIÓN DE ESPECIFICACIONES → Página

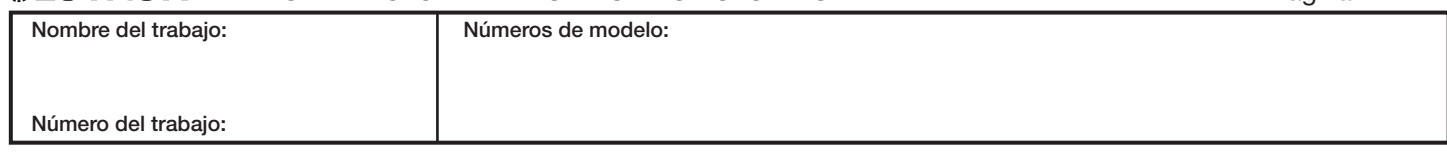

# Diagramas de rango

Todos los dispositivos inalámbricos a ser asociados con el hub Vive deben estar a menos de 22 m (71 pies) del hub Vive y deben estar en la misma planta que el hub Vive.

Nota: Los hubs Vive deberán montarse a más de 3 m (10 pies) de distancia entre sí en el mismo piso.

Nota: Una red Wi-Fi corporativa puede interferir con la conexión Wi-Fi del hub Vive. Cuando exista una red Wi-Fi empresarial, se recomienda realizar la siguiente accion:

• Conecte el hub Vive a la red corporativa utilizando la conexión Ethernet del hub y deshabilite el Wi-Fi en el mismo. Nota: Los hubs Vive deberán montarse a más de 3 m (10 pies) de un enrutador de Wi-Fi o un punto de acceso.

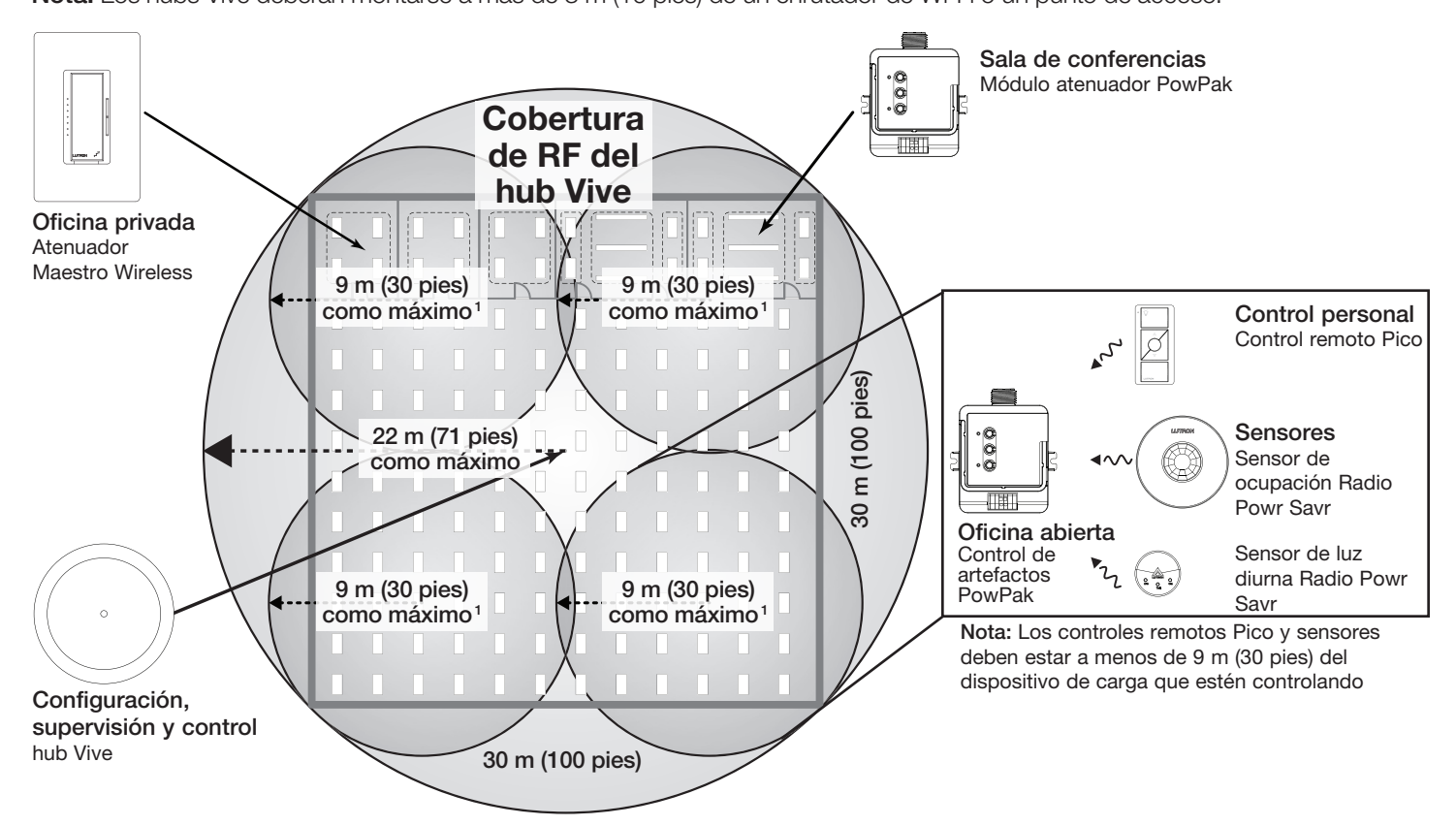

Los sensores y controles inalámbricos deben estar situados a menos de 18 m (60 pies) con línea de visión directa, o 9 m (30 pies) a través de paredes, del dispositivo asociado.

Rango con múltiples hubs Vive

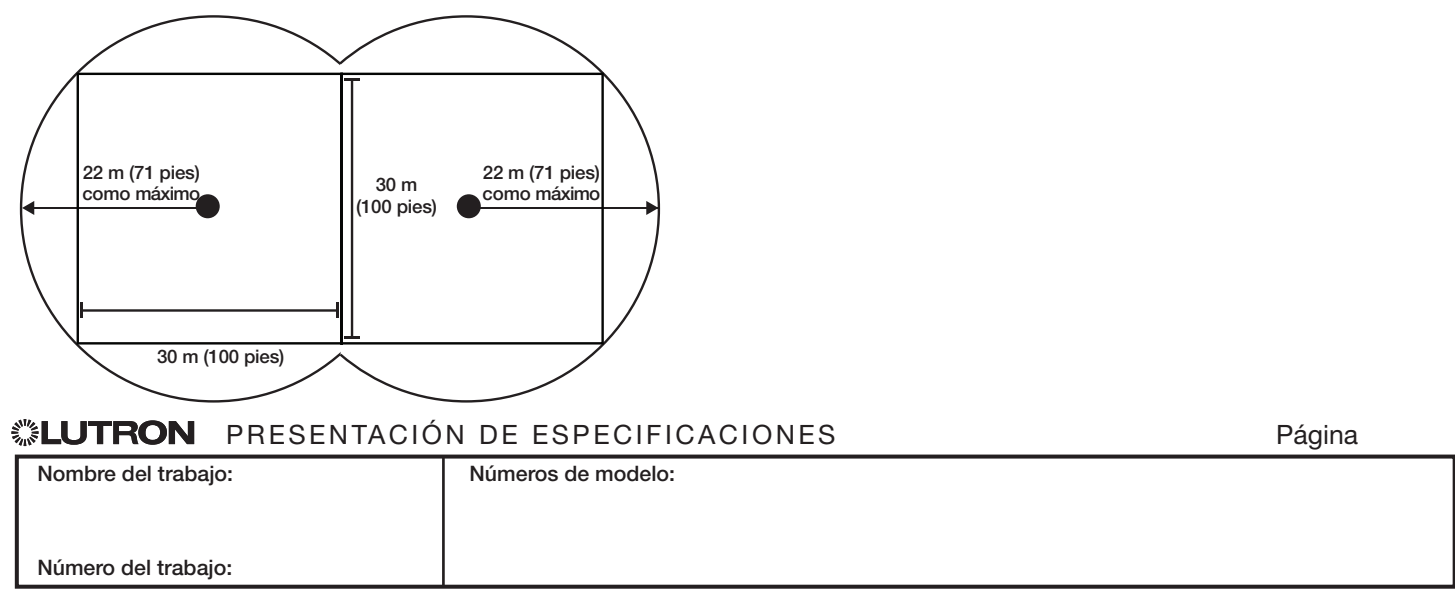

369902v 9 07.24.23

# Cableado

Descripción general del producto  $24 V =$  $^\circledR$ (Adaptador de montaje al ras) 120–277 V~ Adaptador de montaje al ras Teja de techo **Fuente de alimentación** de la proporcional de alimentación Hub Vive

Para obtener información sobre la conexión de la iluminación de emergencia con un sistema Vive consulte la Nota de aplicación Nº 628 de Lutron (N/P 048628) en www.lutron.com.

## Descripción general del producto (Adaptador de montaje en superficie)

Nota: Para las aplicaciones de espacio de plenum de Chicago la fuente de alimentación tiene un gabinete metálico y puede ser montada en el espacio del plenum. El hub Vive no puede ser montado en el espacio del plenum y debe ser montado fuera del mismo en la superficie del cielorraso.

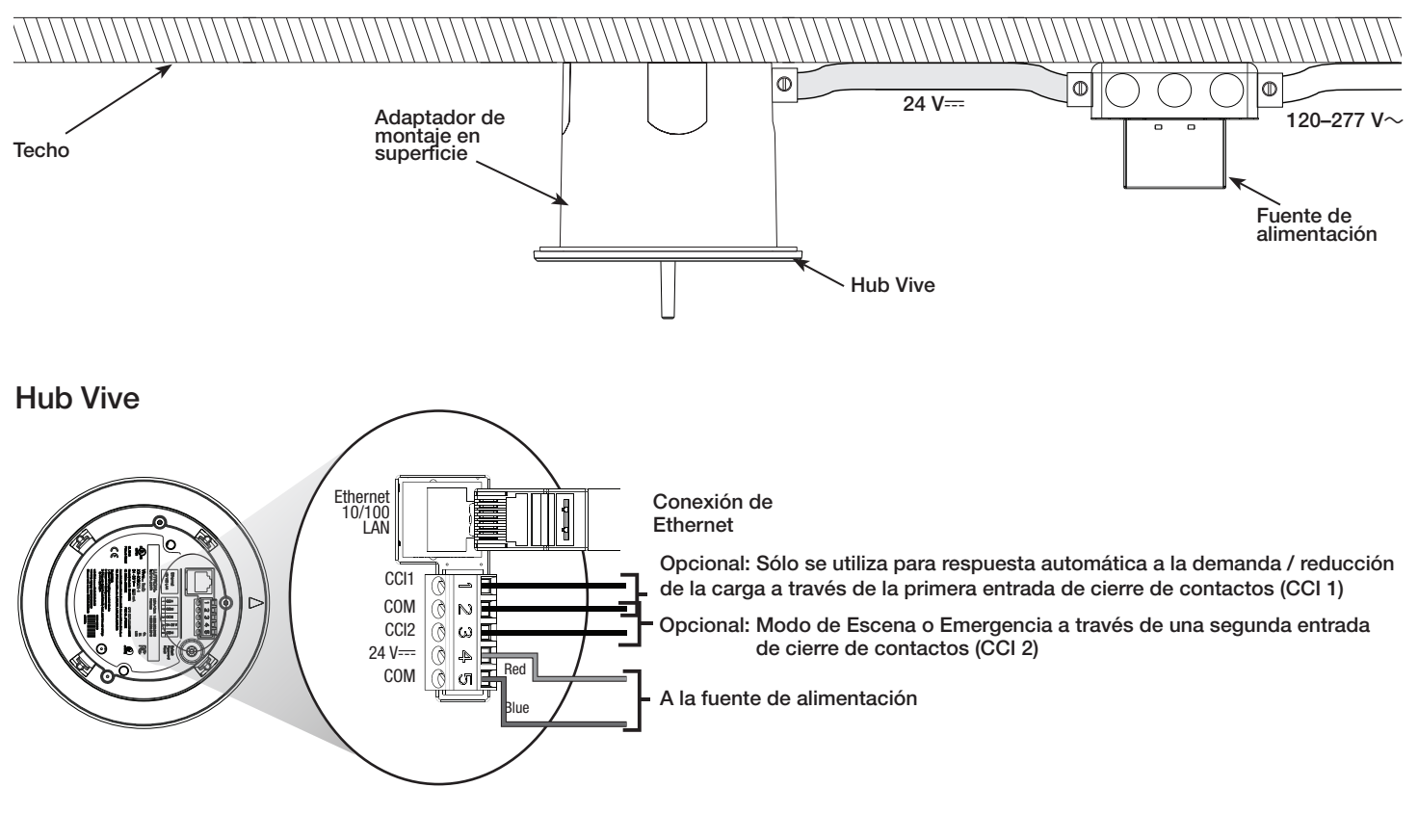

# ® PRESENTACIÓN DE ESPECIFICACIONES Página Nombre del trabajo: Número del trabajo: Números de modelo: 9

# Declaración de seguridad de Vive

Lutron toma la seguridad del sistema de control de iluminación con Vive muy en serio.

El sistema de control de iluminación Vive ha sido diseñado y construido prestando atención a la seguridad desde su creación. Lutron ha involucrado a expertos en seguridad y empresas de ensayos independientes a lo largo de todo el desarrollo del sistema Vive de control de iluminación. Lutron está comprometida con la seguridad y la mejora continua en todo el ciclo de vida del producto Vive.

El sistema de control de iluminación Vive utiliza para la seguridad una estrategia de múltiples niveles y técnicas recomendadas por el NIST (National Institute of Standards and Technology en inglés).

Los mismos comprenden:

- 1. Una arquitectura que aísla la red Ethernet cableada de la red inalámbrica, lo que limita estrictamente la posibilidad de que la Wi-Fi de Vive sea utilizada para acceder a la red corporativa y así obtener información confidencial
- 2. Una arquitectura de seguridad distribuida en la que cada hub tiene sus propias claves exclusivas para limitar cualquier violación potencial a sólo una pequeña área del sistema
- 3. Múltiples niveles de protección con contraseña (red Wi-Fi y los propios hubs) con reglas integradas que obligan al usuario a introducir una contraseña robusta
- 4. Mejores prácticas recomendadas NIST, entre ellas cryptographic salt y algoritmos SCrypt para almacenar de forma segura los nombres de usuarios y sus contraseñas
- 5. Cifrado AES de 128 bits para las comunicaciones en red
- 6. Protocolo HTTPS (TLS 1.2) para asegurar las conexiones al hub a través de la red cableada
- 7. Tecnología WPA2 para asegurar las conexiones al hub a través de la red Wi-Fi
- 8. Tecnologías de cifrado en reposo proporcionadas por Azure

El hub Vive puede implementarse en una de dos maneras:

- Red de Lutron de uso exclusivo
- Conectado a la red informática corporativa a través de Ethernet. El hub Vive debe estar conectado a través de Ethernet para acceder a ciertas características tales como BACnet. para la integración con BMS o la integración con OpenADR. Lutron aconseja seguir en este caso las mejores prácticas, entre ellas separar la red de información de la empresa y la red de infraestructura del edificio. Para lograr una implementación segura se recomienda el uso de una VLAN o redes físicamente separadas.

## Implementación de una red de Lutron de uso exclusivo

El hub Vive no está conectado a la red del edificio. Se utiliza Wi-Fi para conectarse a un dispositivo inteligente tal como un teléfono, una tableta o una PC, sólo para la puesta en servicio y la configuración. El hub Vive ofrece páginas Web para configuración y mantenimiento a través de una conexión protegida por contraseña. El SSID de Wi-Fi puede ser configurado para no emitir. La Wi-Fi del hub Vive puede ser deshabilitada si se desea.

### Implementación de la red informática corporativa

El hub Vive puede ser implementado con una dirección IP de Ethernet fija o suministrado a través de DHCP. Una vez que la red informática esté en funcionamiento, el hub Vive ofrecerá páginas Web protegidas por contraseña para su acceso y mantenimiento. La Wi-Fi del hub Vive puede ser deshabilitada si se desea. El hub Vive reserva la IP de subred 192.168.3.0/24 para su Wi-Fi, por lo que no se le puede asignar al mismo una dirección IP de Ethernet en ese rango.

El hub Vive actúa como un punto de acceso a Wi-Fi puramente para la configuración y puesta en servicio del sistema Vive. No es un substituto para el punto de acceso normal a Wi-Fi de su edificio. El hub Vive no actúa como un puente entre las redes inalámbricas y cableadas.

Se recomienda enfáticamente que se involucren con la configuración y disposición de la red profesionales de seguridad informática locales para asegurar que la instalación satisfaga sus necesidades de seguridad.

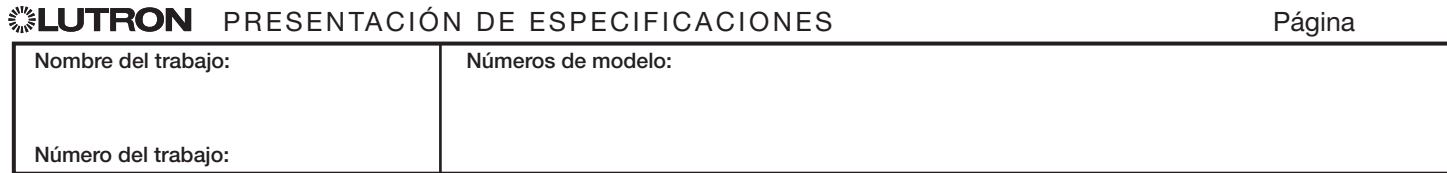

369902v 11 07.24.23

# Red de uso exclusivo Sólo Wi-Fi **Puertos utilizados**

• No se necesita ninguna configuración de TI

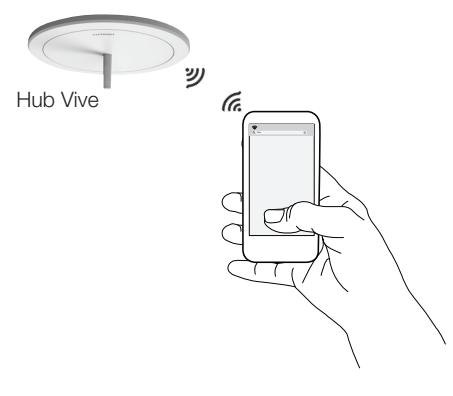

# Red corporativa

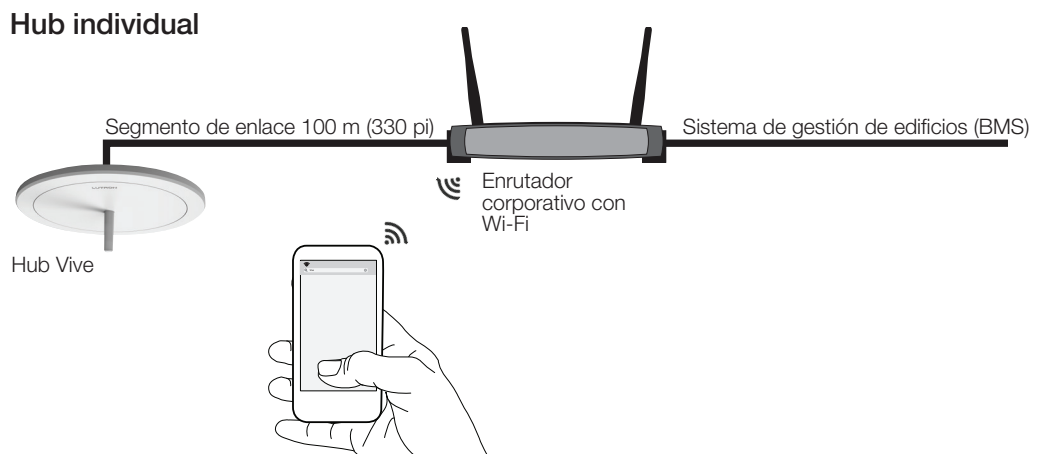

### Puertos utilizados

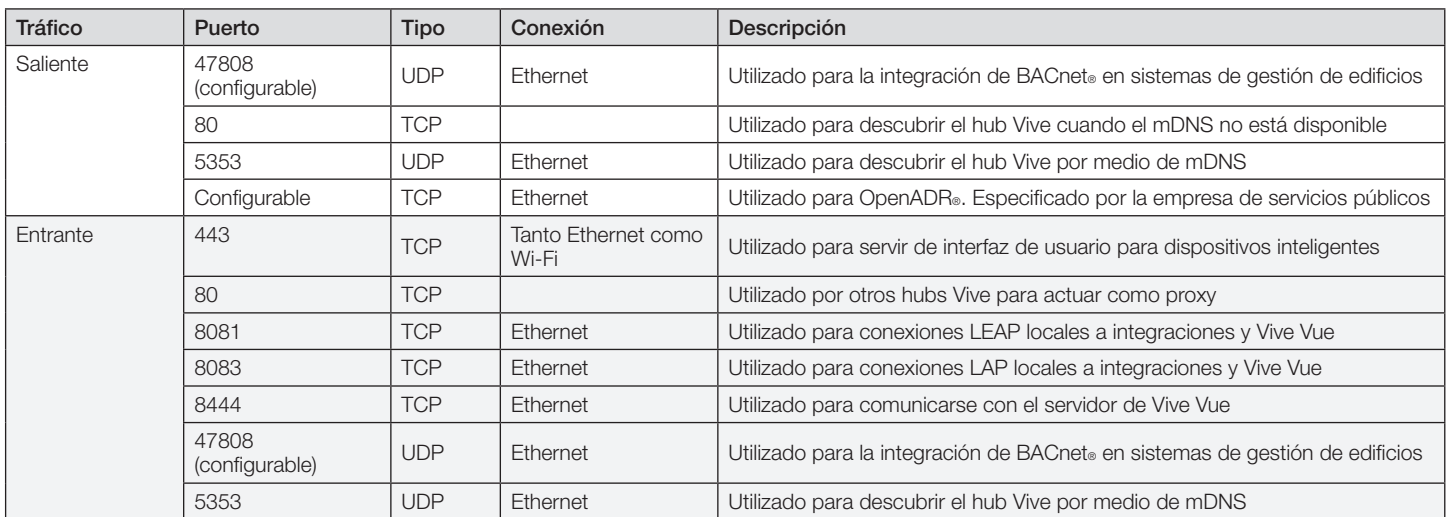

## **<sup></sup> EUTRON** PRESENTACIÓN DE ESPECIFICACIONES **ELECTRON** Página

Números de modelo:

11

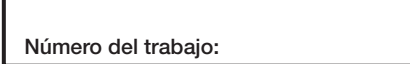

Nombre del trabajo:

369902v 12 07.24.23

# Red corporativa *(continuación)*

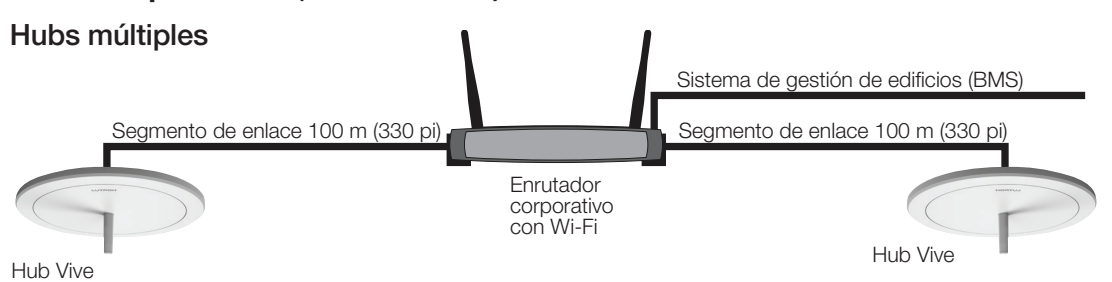

### Puertos utilizados

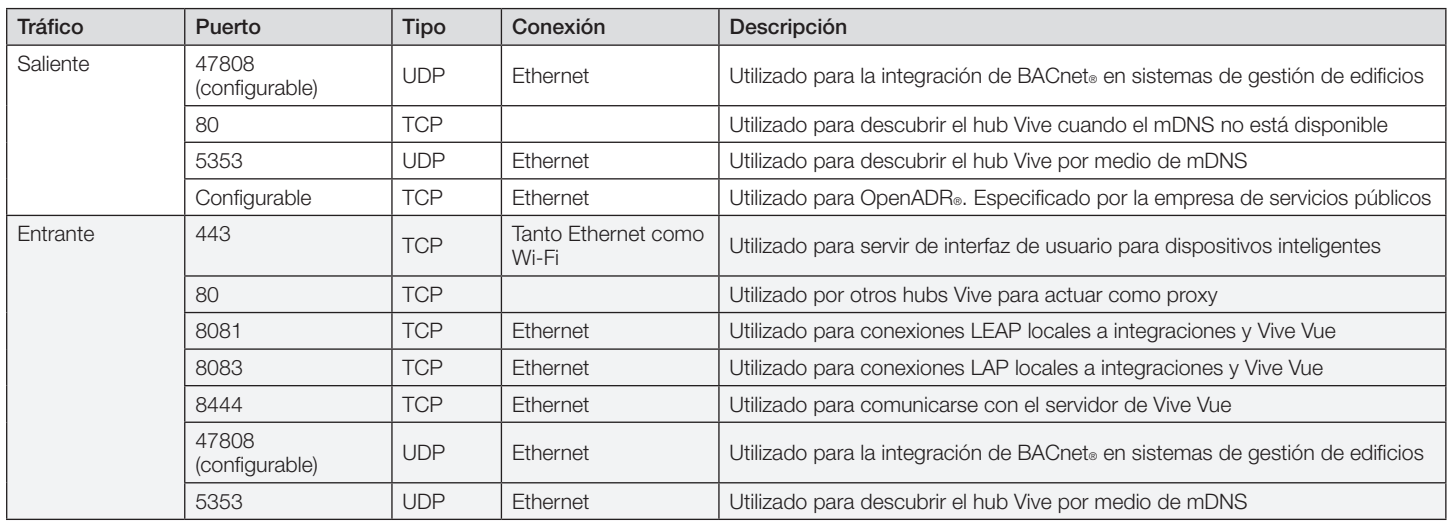

# Cableado de enlace entre hubs

## **Notas**

- El cableado entre hubs se considera IEC PELV/NEC® Clase 2; no lo tienda en el mismo conducto que el cableado de voltaje de línea (red eléctrica).
- La distancia a recorrer por el cableado para cualquier segmento individual del enlace es de 100 m (330 pies) como máximo; para distancias más largas utilice interruptores de Ethernet proporcionados por Lutron o por terceros (consulte la página 3).
- Pueden conectarse en red entre sí hasta 64 hubs.
- Cuando se utiliza Vive Vue se puede conectar en red hasta 100 hubs.
- Los hubs se comunican a través del enlace entre hubs utilizando multidifusión UDP o TCP; se recomienda una red exclusiva, pero no resulta necesaria.
- El puerto de acceso de Wi-Fi no puede ser utilizado para crear una red ad hoc para su uso como enlace de comunicación entre hubs.

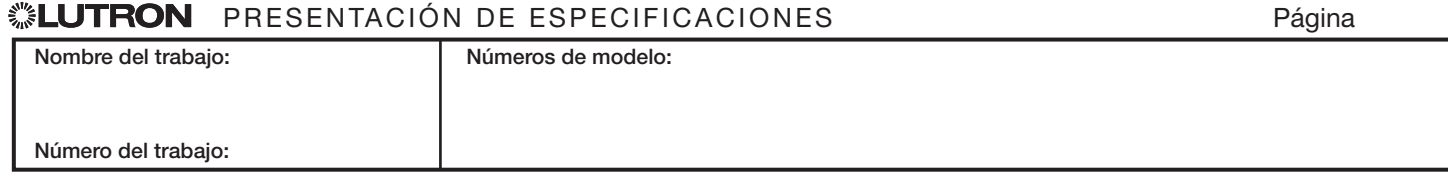

## Vive HJS-0, HJS-1, HJS-2 Hub inalámbrico

369902v 13 07.24.23

 $\sqrt{13}$ 

# Dispositivos compatibles

- Atenuadores e interruptores Maestro Wireless
	- $-$  MRF2S-6CL-XX<sup>1</sup>
	- MRF2S-6ELV120-XX<sup>1</sup>
	- $-$  MRF2S-8S-DV-XX<sup>1</sup>
	- UMRF2S-8S-DV-XX<sup>1</sup>
	- MRF2S-8ANS120-XX<sup>1</sup>
	- UMRF2S-8ANS120XX<sup>1</sup>
	- MRF2S-6ANS-XX<sup>1</sup>
	- MRF2S-6ND-120-XX1
- Atenuadores acompañantes e interruptores Maestro Wireless
	- $-$  MA-R-XX<sup>1</sup>
	- MSC-AD-XX1
	- $-$  MA-AS-XX<sup>1</sup>
	- $-$  MA-AS-277-XX<sup>1</sup>
	- $-$  MSC-AS-XX<sup>1</sup>
	- $-$  MSC-AS-277-XX<sup>1</sup>
- Interruptores y atenuadores Maestro Wireless de 0–10 V con sensor
	- MRF2S-8SD010-XX
	- MRF2S-8SS-XX
	- MRF2S-8SDV010-XX
	- MRF2S-8SSV-XX

## • Módulos PowPak

- FCJS-010
- FCJS-010-EM
- FCJS-ECO
- FCJS-ECO-EM
- RMJS-ECO32-SZ
- RMJS-8T-DV-B
- RMJS-8T-DV-B-EM
- URMJS-8T-DV-B
- RMJS-16RCCO1DV-B
- URMJS-16RCCO1DVB
- RMJS-16R-DV-B
- RMJS-16R-DV-B-EM
- URMJS-16R-DV-B
- RMJS-5RCCO1-DV-B
- RMJS-5R-DV-B
- RMJS-20R-DV-B
- RMJS-20RCCO1DV-B
- RMJS-CCO1-24-B
- URMJS-CCO1-24B
- Atenuador del control de fase en línea3,4
	- RMQS-250-NE
	- RMQS-250-NE-EM4

## • Módulos de atenuación

- RMJS-5T-347
- RMJS-5T-347-EM
- RMJS-PNE-DV5
- RMJS-PNE-DV-EM5

<sup>1</sup> "XX" indica el código de color e "YYY" indica el código de marcación de los botones.

- <sup>2</sup> Requiere el software del hub Vive versión 01.09 o superior.
- <sup>3</sup> Requiere el software del hub Vive versión 01.12 o superior.
- <sup>4</sup> Solo Israel y Hong Kong.
- <sup>5</sup> Requiere el software del hub Vive versión 01.14 o superior.

## <sup>®</sup> Parti**s Dans De Especificaciones** Página

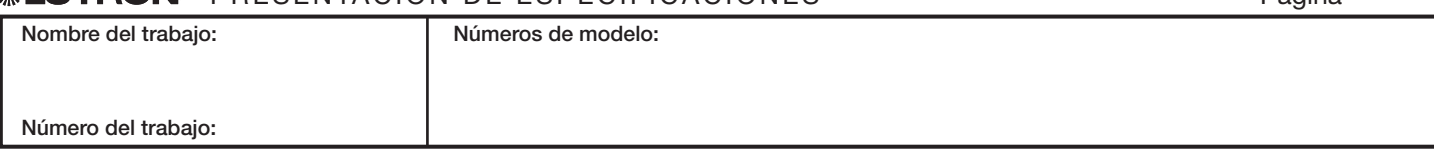

## Vive **HJS-0, HJS-1, HJS-2** Hub inalámbrico

369902v 14 07.24.23

14

## Dispositivos compatibles *(continuación)*

- Controles inalámbrico Pico<sup>1</sup>
	- PJ2-2B-GXX-YYY
	- $-$  PJ2-2BRI-GXX-YYY
	- PJ2-3B-GXX-YYY
	- PJ2-3BRL-GXX-YYY
	- $-$  PJ2-4B-GXX-EL1<sup>2</sup>
	- $-$  PJ2-4B-GXX-EL2<sup>2</sup>
	- $-$  PJ2-4B-GXX-L01<sup>2</sup>
	- $-$  PJ2-4B-GXX-L21<sup>2</sup>
	- $-$  PJ2-4B-GXX-L31 $^{2}$
	- PJ2-4B-GXX-PY42
	- PJN-2B-GXX-L01
	- PJN-3BRL-GXX-L01
	- $-$  PQ2-2B-TXX-L01 $3$
	- $-$  PQ2-2BRL-TXX-L01 $3$
	- $-$  PQ2-3B-TXX-L01 $3$
	- $-$  PQ2-3BRL-TXX-L01 $3$
	- $-$  PQ2-4B-TXX-L21P $^{2,3}$
	- $-$  PQ2-4B-TXX-L01<sup>2,3</sup>
	- $-$  PQ2-4B-TXX-L31<sup>2,3</sup>
	- $-$  PQ2-4B-GXX-EL1 $^{2,3}$
	- $-$  PQ2-4B-GXX-EL2 $^{2,3}$
	- $-$  PQ2-4B-GXX-PY4 $^{2,3}$
	- PJL-2B-GXX-YYY
	- PJL-2BRL-GXX-YYY
	- PJL-3BRL-GXX-YYY
- Sensores inalámbricos de ocupación y luz diurna
	- LRF2-OCR2B-P-WH
	- LRF2-VCR2B-P-WH
	- LRF2-OHLB-P-WH
	- I RF2-OKI B-P-WH
	- LRF2-OWLB-P-WH
	- LRF2-VHLB-P-WH
	- LRF2-VKLB-P-WH
	- LRF2-VWLB-P-WH
	- LRF2-DCRB-WH
	- LRF7-OCR2B-P-WH<sup>3</sup>
	- LRF7-OHLB-P-WH<sup>3</sup>
	- LRF7-OKLB-P-WH3
	- LRF7-OWLB-P-WH<sup>3</sup>
	- LRF7-DCRB-WH<sup>3</sup>

## • Kits de mejora energética

- MRF2S-1S8A-1OC
- MRF2S-1S8A-1OH
- MRF2S-1S8A-1OK
- MRF2S-1S8A-1OW
- MRF2S-1S8A-1VC
- MRF2S-2S8A-1OW
- Controles del receptáculo inalámbrico
	- $-$  CAR2S-15-STR-XX<sup>1</sup>
	- $-$  CAR2S-20-STR-XX<sup>1</sup>
	- $-$  CAR2S-15-DTR-XX<sup>1</sup>
	- $-$  CAR2S-20-DTR-XX<sup>1</sup>
- Controles inalámbricos de artefactos
	- DFCSJ-OEM-RF
	- DFCSJ-OEM-OCC
	- DFC-OEM-DBI
- <sup>1</sup> "XX" indica el código de color e "YYY" indica el código de marcación de los botones.
- <sup>2</sup> La programación de los botones es sólo para todos los dispositivos emparejados con el control remoto Pico. Estos controles remotos Pico no pueden tener sus botones asignados individualmente a habitaciones diferentes.
- <sup>3</sup> Solo Israel y Hong Kong.

El logo Lutron, Lutron, Clear Connect, Maestro, Maestro Wireless, Pico, PowPak, Radio Powr Savr, Vive Vue y Vive son marcas comerciales o marcas comerciales registradas de Lutron Electronics Co., Inc. en E.U.A. y/o en otros países.

Bonjour, Mac, Safari y iPhone son marcas comerciales de Apple Inc., registradas en E.U.A. y otros países.

App Store es una marca de servicio de Apple Inc., registrada en E.U.A. y otros países.

Todos los demás nombres de productos, logotipos y marcas son propiedad de sus respectivos propietarios.

# ◎ **LUTRON** PRESENTACIÓN DE ESPECIFICACIONES → Página

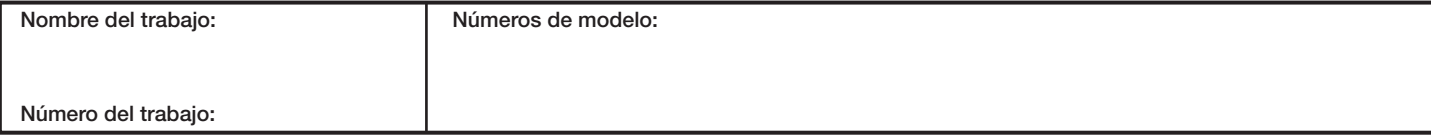